# LECCIÓN 1:Tipos de datos estructurados (II)

María de la Paz Guerrero Lebrero Curso 2014 / 2015 Grado en Matemáticas maria.guerrero@uca.es

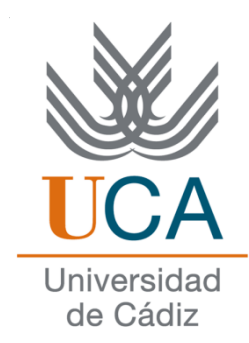

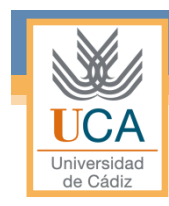

# Índice

- Extensión de los vectores: Matrices (nxm)
- Estructuras.
- Tipos de datos definidos por el usuario.
- Tipos de datos enumerados.
- Matrices multidimensionales.

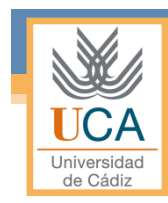

# Extensión de los vectores: matrices (nxm)

- Definición
- Representación
- Acceso a un elemento
- Almacenamiento interno (por filas)
- Recorrido de una matriz
- Operaciones con matrices
- Un ejemplo
- Ejercicios

### Definición

- Es una E.D. similar al vector, es decir, constituida por varios datos del mismo tipo, agrupados bajo un nombre común, pero donde el acceso se realiza por 2 índices.
- El acceso a cada uno de los elementos se realiza indicando su posición relativa en la matriz (fila y columna).
- Lo declararemos de la siguiente forma:

```
<tipo> <nombre>[<numfilas>][<numcols>];
```

```
• Ejemplos:
```

```
int A[10][20]; 
float V[10][5];
```
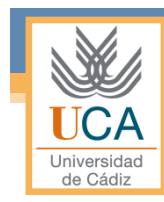

### Representación

• Sea la declaración

int A[2][3];

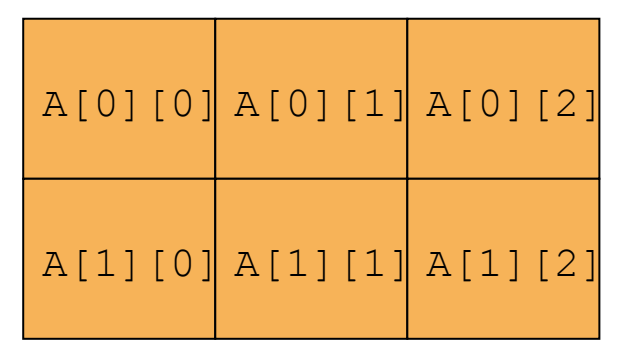

- La primera dimensión es la fila, y la segunda la columna
- Al igual que en los vectores, los rangos permitidos dependen del lenguaje. En C empezaremos en 0.

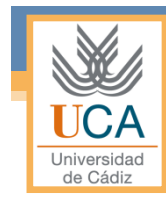

### Acceso a un elemento

- El acceso a un elemento de una matriz se realiza por su posición, indicándose la fila y la columna donde se encuentra.
- Para acceder a un elemento se escribe el nombre de la variable, la fila entre corchetes, y la columna entre corchetes de la siguiente forma:

**<nombre de variable>[<posición>][<posición>]**

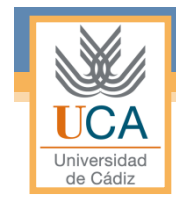

### Almacenamiento interno (por filas)

#### int A[2][3];

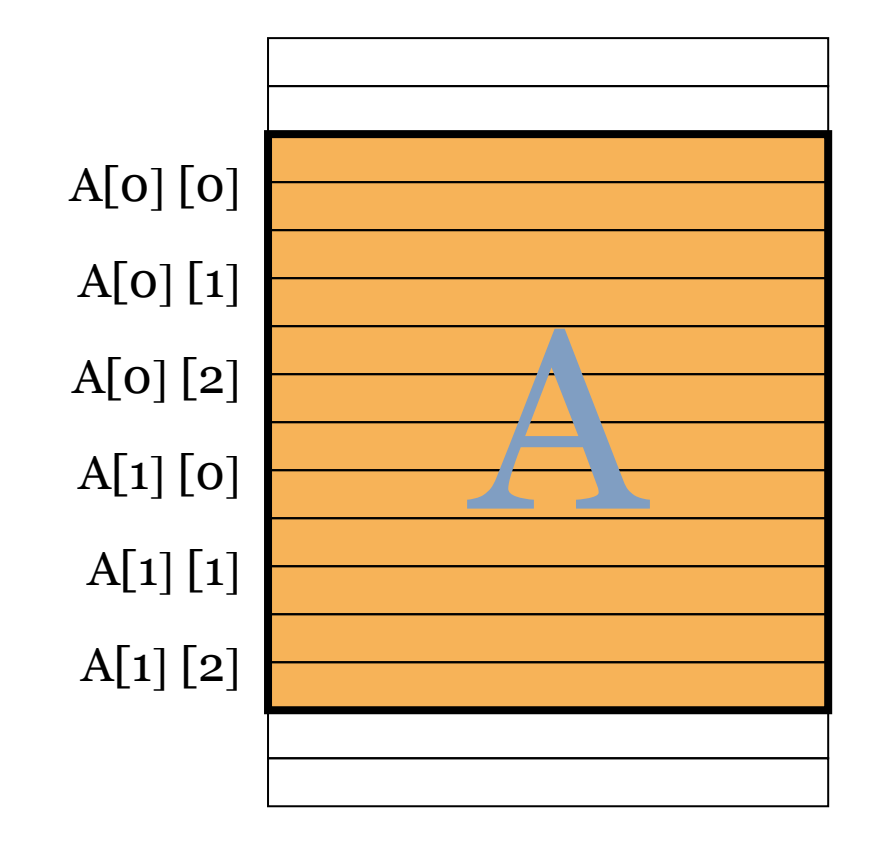

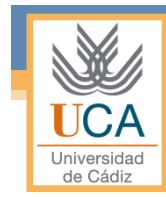

### Recorrido de una matriz

- Dado que el acceso a los elementos de una matriz se hace elemento a elemento, y que se conoce a priori su tamaño, es muy frecuente acceder a sus elementos con un doble bucle FOR.
- Ejemplo : Asignar 0 a todos los elementos de una matriz de tamaño MxN.

```
for(i=0;i<M;i++) 
    for (j=0;j<N;j++) 
       A[i][j]=0;
```
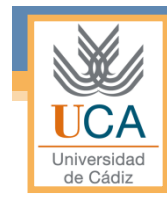

### Operaciones con matrices

- Las operaciones con matrices permitidas dependen del lenguaje.
- Normalmente, no se permite ninguna operación, y de existir alguna permitida, ésta es la asignación de una matriz a otra del mismo tipo
- En C no se permite ninguna operación sobre matrices completas

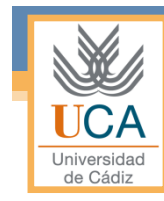

## Un ejemplo

• Sean las matrices  $A_{MxN}$  y  $B_{NxP}$ , calcular  $C_{MxP}$  como el producto de la matriz A por la matriz B:

```
for (i=0;i<M;i++) 
    for (j=0;j<P;j++) 
        suma=0; 
        for(k=0;k<N;k++) 
           suma=suma+A[i][k]*B[k][j]; 
       C[i][j]=suma; 
}
```
## **Ejercicios**

- 1. Inicializa una matriz de 3x3 a los 9 primeros números naturales.
- 2. Inicializa una matriz de 3x3 a los primeros nueve números primos.
- 3. Crea una nueva matriz que sea la suma de las dos anteriores.
- 4. Calcula el valor promedio de los elementos de la matriz del ejercicios 3.

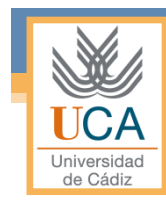

- Definición
- El operador punto (.)
- El operador flecha (->)

- Es un tipo de dato definido por el programador.
- Está formado por un conjunto de N elementos (que pueden ser de distinto tipo) denominados campos, agrupados bajo el mismo nombre.
- Los campos de las estructuras pueden ser a su vez otras estructuras.

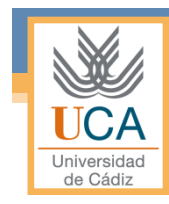

#### • Primera forma de declarar estructuras:

▫ Se declara la estructura y la variable de tipo estructura al mismo tiempo.

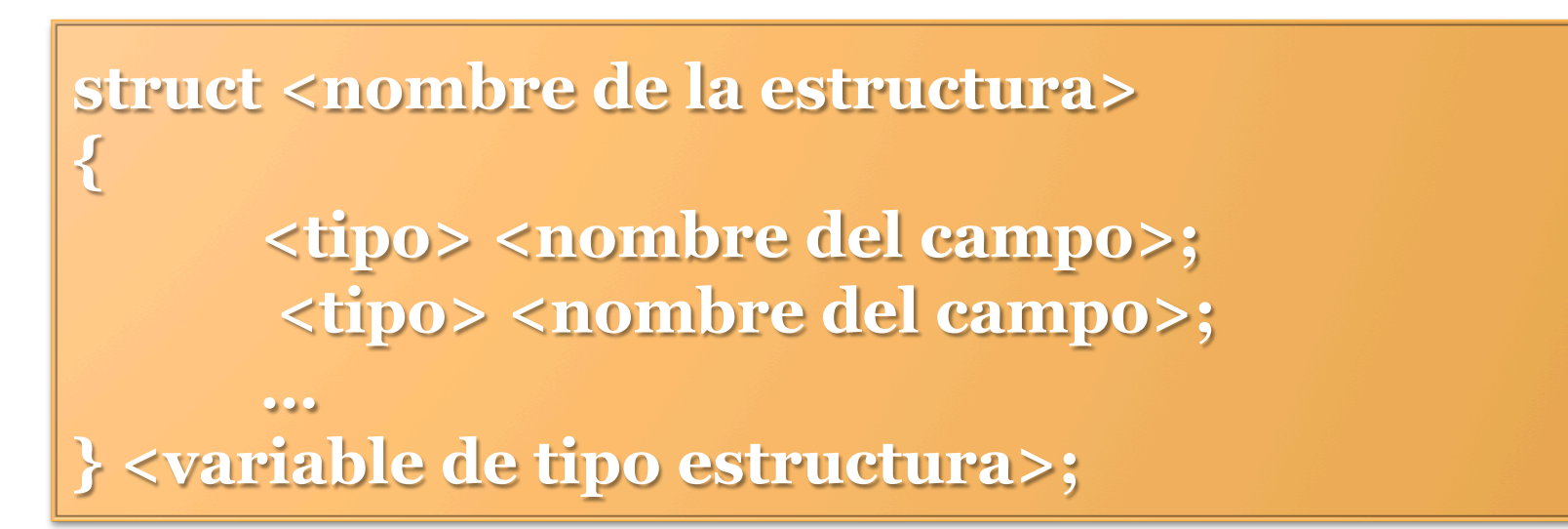

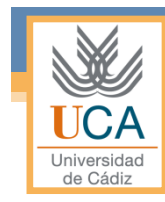

#### • Ejemplo:

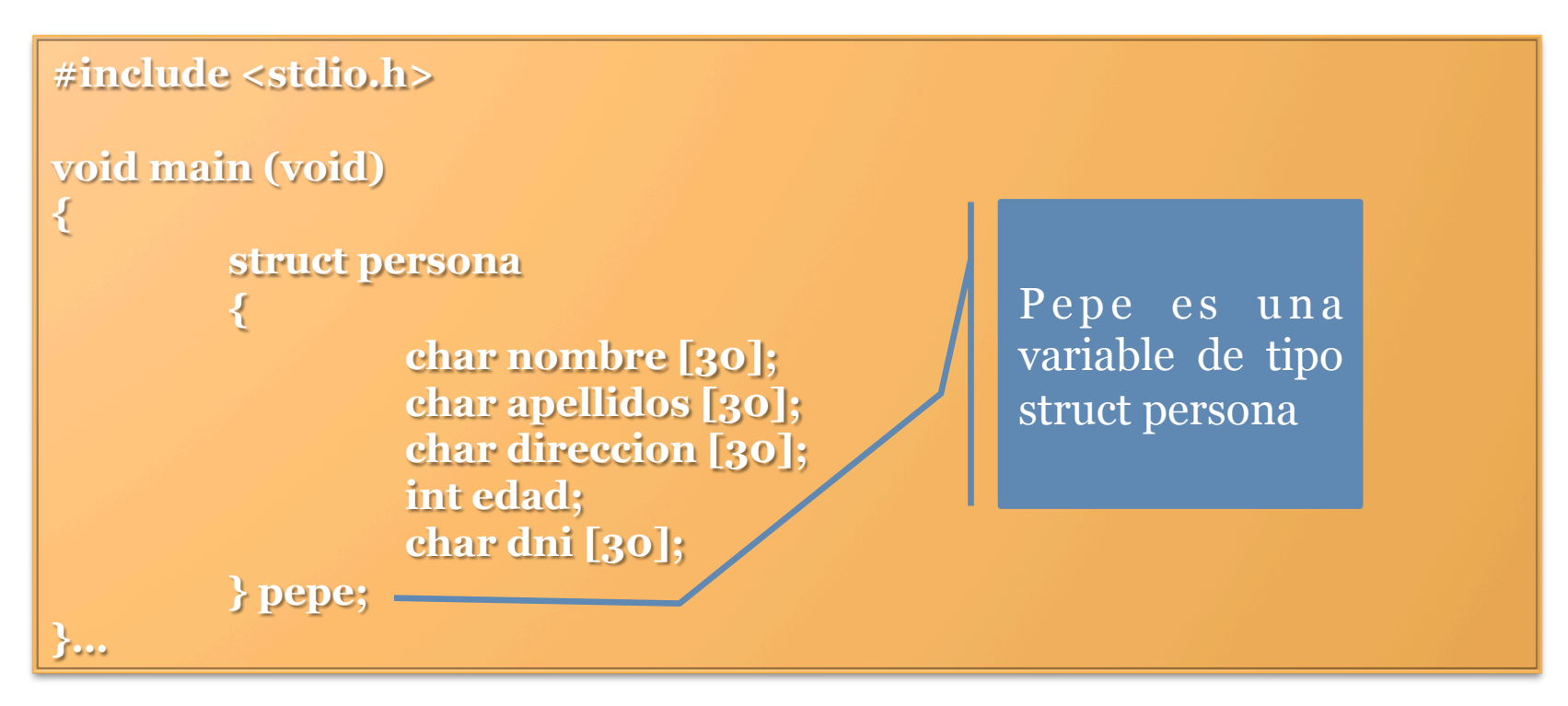

#### • Segunda forma de declarar estructuras:

- Se declara primero la estructura y luego la variable de tipo estructura.
- VENTAJA: se pueden declarar otras variables del mismo tipo sin repetir la estructura.

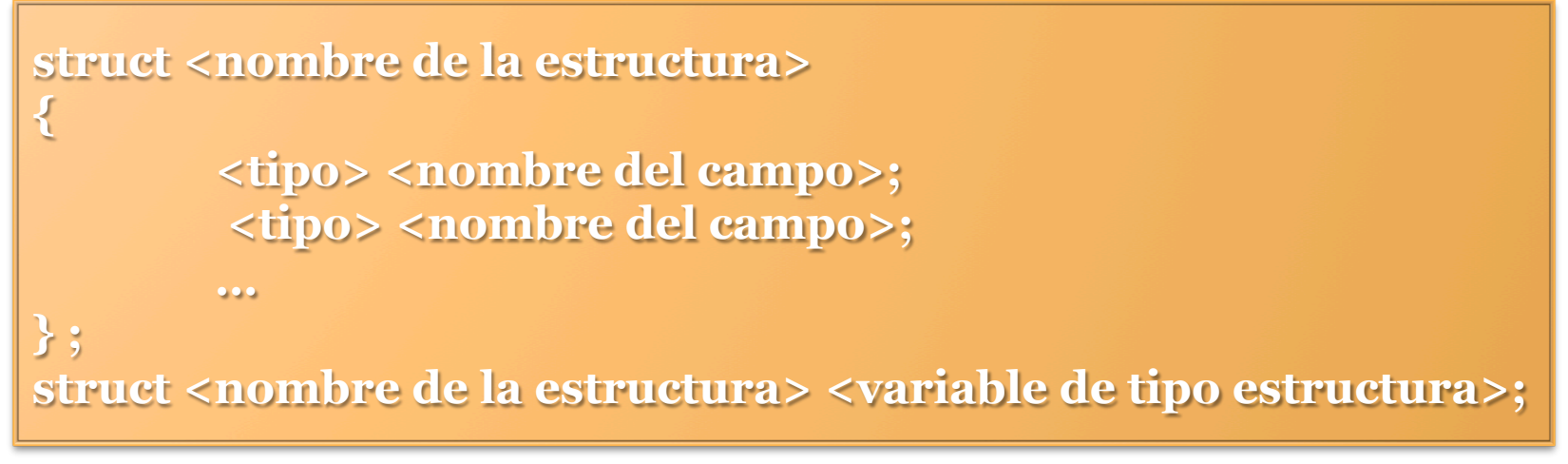

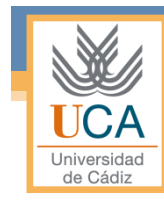

#### • Ejemplo:

```
#include <stdio.h> 
void main (void) 
{ 
         struct persona 
         { 
                    char nombre [30]; 
                    char apellidos [30]; 
                    char direccion [30]; 
                    int edad; 
                    char dni [30]; 
         } ; 
         struct persona pepe; 
         struct persona amigos [10]; 
}
```
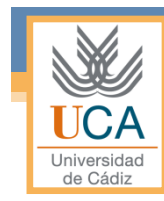

### Operador punto (.)

• Acceso a los campos de la estructura:

▫ A través de la variable de tipo estructura mediante el operador punto.

**<variable de tipo estructura> . <nombre del campo>;** 

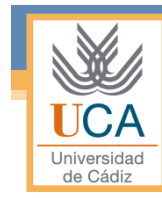

### Operador punto (.)

#### • Ejemplo:

**struct persona pepe; strcpy(pepe.nombre, "Jose"); strcpy(pepe.apellidos, "Garcia Perez"); strcpy(pepe.direccion, "Calle Narvaez n. 11 5ª A"); pepe.edad = 32; strcpy(pepe.dni, "12345678R");** 

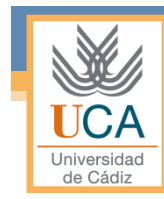

### Operador flecha (->)

• Acceso a los campos de la estructura:

▫ A través de un puntero a la variable de tipo estructura mediante el operador flecha.

**<puntero a la variable de tipo estructura> -> <nombre del campo>;** 

Tipos de datos estructurados (II) 20

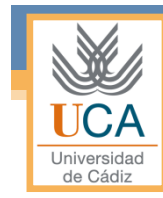

### Operador flecha (->)

#### • Ejemplo:

```
struct persona *juan; 
strcpy(juan->nombre, "Juan Antonio"); 
strcpy(juan->apellidos, "Moreno Sanchez"); 
strcpy(juan->direccion, "Calle Santo Dmingo n. 6 3ª D"); 
juan->edad = 28; 
strcpy(juan->dni, "98765432L");
```
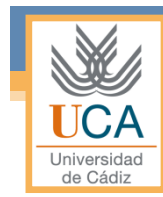

### Inicialización de estructuras

• Las inicializaciones del ejemplo anterior también se puede realizar de la siguiente forma:

**struct persona pepe = { "José", "García Pérez", "Calle Narvaez n.11 5ºA", 32, "12345678R"};** 

Tipos de datos estructurados (II) 22

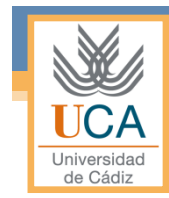

### **Ejercicios**

- 1. Crear un programa que contenga los siguientes elementos:
	- a) Una estructura que represente puntos formada por sus coordenadas x e y.
	- b) Una estructura que represente triángulos utilizando tres vértices (cada vértices es un elemento de tipo punto)
	- c) Una función llamada **mostrarCoordenadas** que muestre por pantalla las coordenadas de los puntos en este formato: *(2,3) (la x es el dos y la y el tres)*
	- d) Una función llamada **InsertarCoordenadas** que permita introducir las coordenadas del punto que se envía como parámetro.
	- e) Una función llamada **distanciaPuntos** que devuelva la distancia entre dos puntos (que recibe como parámetros de la función)
	- f) Una función llamada **perimetroTriangulo** que permita escribir el perímetro de un triángulo dado.

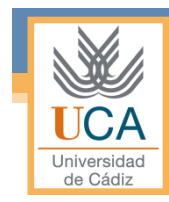

## Tipos de datos definidos por el usuario

- Definición
- Ejemplos

# Typedef

- La palabra reservada **typedef** se utiliza para asignar un alias (otro nombre) a un tipo.
- Crea ningún tipo nuevo, solo define un nuevo identificador para un tipo que ya tiene su propio identificador.

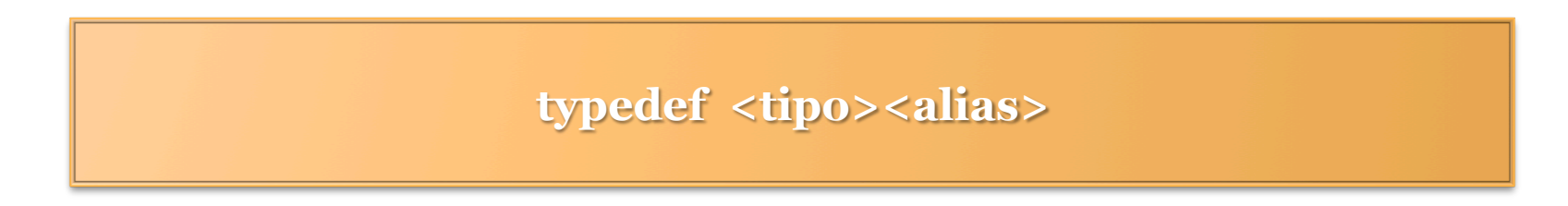

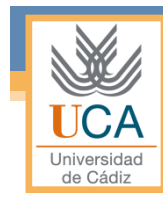

# Typedef

#### • Ejemplo:

```
typedef char[20] nombre; 
nombre n1, n2, n3; 
typedef struct
{ 
        char nombre[30]; 
        char apellidos[30]; 
         char dirección [30]; 
        int edad; 
        char dni[30]; 
} TPersona; 
void main
{ 
        TPersona pepe, juan; 
        TPersona amigos[20]; 
}
```
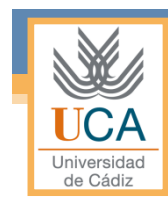

# Tipos de datos enumerados

- Definición
- Ejemplo

#### enum

de Cád

• Una enumeración es un conjunto de valores enteros constantes con nombre.

**enum <identificador>{lista de valores enumerados }** 

#### enum

#### • Ejemplo

**Universidad** de Cádiz

> **enum semana{lunes, martes, miercoles, jueves, viernes, sábado, domingo};**

**enum meses {enero, febrero, marzo, abril, mayo, junio, julio, agosto, septiembre, octubre, noviembre, diciembre};** 

**enum figuras {círculo, cuadrado, triángulo};** 

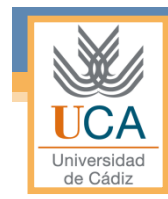

### Ejercicios

- 1. Diseña el tipo de dato necesario para representar una lista de pacientes. Los datos necesarios son:
	- 1. Nombre
	- 2. Apellidos
	- 3. D.N.I
	- 4. Nº de la seguridad social
	- 5. Dirección
	- 6. Indicación si es alérgico a los ácaros, a las gramíneas o epitelio de gato.

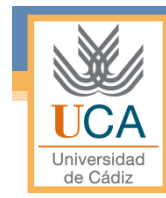

## Ejercicios

- 2. Implementa las funciones necesarias para:
	- 1. Insertar datos de un paciente.
	- 2. Modificar el registro de un paciente
	- 3. Mostrar la información de un paciente.
	- 4. Eliminar un paciente

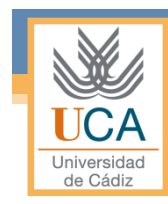

# Matrices multidimensionales

- Definición
- Ejemplo

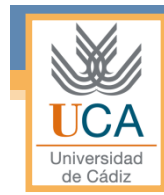

### Matrices multidimensionales

• Las matrices de matrices (matrices multidimensionales), son simplemente matrices cuyos elementos son otras matrices.

**<tipo ><nombre> [dim\_1][dim\_2][dim\_3] …[dim\_n];** 

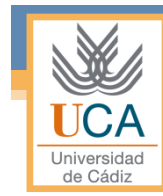

### Matrices multidimensionales

#### • Ejemplo

**int dias[2][12] = { {31,28,31,30,31,30,31,31,30,31,30,31}, {31,29,31,30,31,30,31,31,30,31,30,31} };** 

**char lista[5][4] = { "Cat", "Bar", "Cab", "Lab", "Tab" };** 

**int numeros[2][5][3] = { { {1,2,3}, {4,5,6}, {7,8,9}, {2,3,4}, {6,7,8}}, { {9,8,7}, {7,6,5}, {6,5,4}, {4,3,2}, {3,2,1}} };**